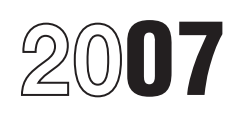

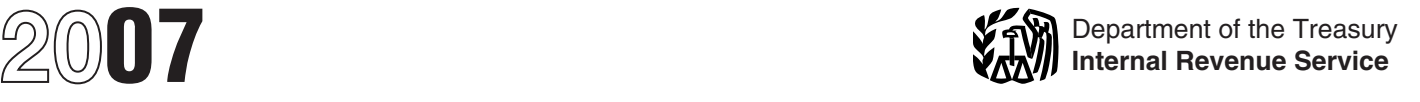

## Instructions for Forms W-2 and W-3

## Wage and Tax Statement and Transmittal of Wage and Tax Statements

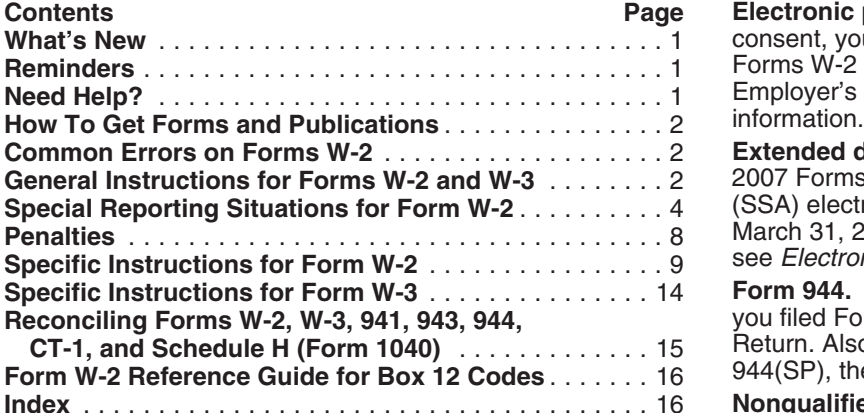

**Relocation of employee's SSN on Form W-2.** We moved<br>the "Employee's social security number" box on Form W-2<br>trequirements are satisfied. See *Nonqualified deferred*<br>from box **d** to box **a**. We moved the "Control number"

state and local agencies. Generally, report distributions<br>from section 457(b) plans of state and local agencies on<br>Form 1099-R, Distributions From Pensions, Annuities,<br>Retirement or Profit-Sharing Plans, IRAs, Insurance Pu Retirement or Profit-Sharing Plans, IRAs, Insurance Pub. 1141, which is revised annually, is a revenue<br>Contracts, etc. See Notice 2003-20 for details, You can find procedure that explains the requirements for format and Contracts, etc. See Notice 2003-20 for details. You can find<br>Notice 2003-20 on page 894 of Internal Revenue Bulletin Notice 2003-20 on page 894 of Internal Revenue Bulletin content of substitute Forms W-2 and W-3. **Your substitute**

**Earned income credit (EIC) notice.** You must notify<br>
employees who have no income tax withheld that they may<br>
be able to claim an income tax refund because of the EIC. **Information reporting customer service site.** The IR be able to claim an income tax refund because of the EIC. You can do this by using the official IRS Form W-2 with the operates a centralized customer service site to answer<br>EIC notice on the back of Copy B or a substitute Form W-2 guestions about reporting on Forms W-2, W-3, 1099 EIC notice on the back of Copy B or a substitute Form W-2 with the same statement. You must give your employee Notice 797, Possible Federal Tax Refund Due to the Earned Income Credit (EIC), or your own statement that contains the same wording if (a) you use a substitute Form W-2 that If you have questions about electronic filing of Forms W-2, does not contain the EIC notice, (b) you are not required to contact the SSA at 1-800-772-6270 or visit the SSA website furnish Form W-2, or (c) you do not furnish a timely Form at *www.socialsecurity.gov/employer.*

Section references are to the Internal Revenue Code unless W-2 to your employee. For more information, see section 10<br>otherwise noted. in Pub. 15 (Circular E).

> **Electronic payee statements.** If your employees give their consent, you may be able to furnish Copies B, C, and 2 of Forms W-2 to your employees electronically. See Pub. 15-A, Employer's Supplemental Tax Guide, for additional information.

> **Extended due date for electronic filers.** If you file your 2007 Forms W-2 with the Social Security Administration **(SSA)** electronically, the due date is extended to March 31, 2008. For information on how to file electronically, see *Electronic reporting* on page 3.

**Form 944.** Use the "944" checkbox in box **b** of Form W-3 if you filed Form 944, Employer's ANNUAL Federal Tax Return. Also use the "944" checkbox if you filed Forma 944 (SP), the Spanish version of Form 944.

**Nonqualified deferred compensation plans.** Section 409A, added by the American Jobs Creation Act of 2004, **What's New**<br> **What's New** provides that all amounts deferred under a nonqualified<br> **Example 2008** of the state of the deferred compensation (NQDC) plan for all taxable years

Forms W-2. Also see *Online wage reporting* on page 2.

**Reminders Reminders Substitute forms.** If you are not using the official IRS form **Distributions from governmental section 457(b) plans of** to furnish Form W-2 to employees or to file with the SSA,<br>state and local agencies. Generally report distributions you may use an acceptable substitute form that co forms must comply with the requirements in Pub. 1141.

other information returns. If you have questions about reporting on these forms, call 1-866-455-7438 (toll free), Monday through Friday, 8:30 a.m. to 4:30 p.m. Eastern time. available using TTY/TDD equipment. If you have questions *Price is subject to change.*

**Online wage reporting.** Using a personal computer and a modem, you can access SSA's Business Services Online **Common Errors on Forms W-2**<br>(BSO) to electronically report wage data. To obtain (BSO) to electronically report wage data. To obtain<br>
information regarding filing wage data electronically with<br>
SSA or to access BSO, visit the SSA's Employer Reporting<br>
Instructions and Information website at *www.social gov/employer.* Call the SSA at 1-888-772-2970 if you **Do not:** experience problems using any of the services within BSO. • Omit the decimal point and cents from entries.

some IRS and SSA publications, and general topics of ink. interest about annual wage reporting. You can also use • Make entries that are too small or too large. Use 12-point<br>BSO to ask questions about wage reporting. Courier font, if possible.

- 
- 
- 
- 

questions at 1-800-829-4933 (hours of operation are Monday through Friday 8:00 a.m to 8:00 p.m. local time) or **W-2 and W-3** visit the IRS website at *www.irs.gov* and type "Employment **Who must file Form W-2.** Employers must file Form W-2 Taxes" in the *Keyword/Search Terms* box.<br>for wages paid to each employee from whom:

- 
- 
- 
- 
- 
- 

*Do not file Copy A of Forms W-2, W-3, W-2c, and W-3c downloaded from the IRS website with the* **WHOM** SSA. They are provided for informational purposes

*imposed for filing such forms that cannot be scanned.* 

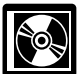

- 
- 
- 
- 
- 
- 
- 
- 

• The final release will ship the beginning of March 2007. • • Writes "For (name of payer)" next to the signature (paper

Purchase the CD-ROM from National Technical  $\frac{F}$ orm W-3 only).<br>The an authorized sender signs for the payer, the payer is symmation Service (NTIS) at *www.irs.gov/cdorders* for Information Service (NTIS) at *www.irs.gov/cdorders* for \$35

**Help for people with disabilities.** Telephone help is toll free to buy the CD-ROM for \$35 (plus a \$5 handling fee).

about reporting on information returns—Forms 1096, 1098,<br>1099, 5498, W-2, W-2G, and W-3, you may call<br>304-267-3367. For any other tax information, call<br>1-800-829-4059.<br>1-800-829-4059.

- The website includes information on electronic filing, Use ink that is too light to make entries. Use only black
- BSO to ask questions about wage reporting.<br>Frankways can also also transically file MMPEF 1 wage Caussian Courier font, if possible.
	-

Employers can also electronically file MMREF-1 wage<br>
reports. See *Electronic reporting* on page 3.<br> **Employment tax information.** Detailed employment tax<br>
information is given in:<br> **Employer's Tax Guide,**<br>
• Pub. 15-A, Em

# You can also call the IRS with your employment tax **General Instructions for Forms**

**France Income, social security, or Medicare tax was withheld or**<br>**How To Get Forms and Publications**  $\bullet$  Income tax would have been withheld if the employee had<br>**Internet** You can access the IBS website 24 hours a day cl **Internet.** You can access the IRS website 24 hours a day,<br>
7 days a week at *www.irs.gov* to:<br>
■ Download forms, instructions, and publications.<br>
■ Download forms, instructions, and publications.<br>
■ Employee's Withholdin

• Order IRS products online.<br>• See answers to frequently asked tax questions. <br>• See answers to frequently asked tax questions. pays remuneration for services performed by an employee, • See answers to frequently asked tax questions. pays remuneration for services performed by an employee, <br>• Search publications online by topic or keyword. The lincluding noncash payments, must file a Form W-2 for each • Search publications online by topic or keyword. including noncash payments, must file a Form W-2 for each<br>• Send us comments or request help by email. entity are employee even if the employee is related to the employer. employee even if the employee is related to the employer.

• Sign up to receive local and national tax news by email.<br>If you are required to file 250 or more Forms W-2, see<br>Electronic reporting on page 3.

**Who must file Form W-3.** Anyone required to file Form W-2 must file Form W-3 to transmit Copy A of Forms W-2.<br>Make a copy of Form W-3; keep it and Copy D (For *only. A penalty of \$50 per information return may be* Make a copy of Form W-3; keep it and Copy D (For **IRS Tax Products CD.** You can order IRS<br>
Publication 1796, IRS Tax Products CD, and obtain:<br>
Publication 1796, IRS Tax Products CD, and obtain:<br>
<sub>page 3</sub>.<br>
<sub>page 3</sub>.

• Current-year forms, instructions, and publications.<br>
• Prior-year forms, instructions, and publications.<br>
• Bonus: Historical Tax Products DVD—*Ships with the final*<br>
• Bonus: Historical Tax Products DVD—*Ships with the release.*<br> *release.*<br> *release.*<br> *release.*<br> *release.*<br> *release.***<br>
<b>***release.*<br> *release.*<br> *release.*<br> *releases, and its separate.*<br> *releases, and its separate.* • Tax Map: an electronic research tool and finding aid.<br>• Tax law frequently asked questions (FAQs).<br>• Tax Topics from the IRS telephone response system.<br>• Fill-in, print, and save features for most tax forms.<br>• Fill-in, p

Who may sign Form W-3. A transmitter or sender • Internal Revenue Bulletins. (including a service bureau, reporting agent, paying agent, including a service bureau, reporting agent, paying agent,  $\bullet$  Toll-free and email technical support. (including a service bureau, or disbursing agent) may sign Form W-3 (or use its PIN on electronic filings) for the employer or payer only if the

The CD is released twice during the year.<br>
• The first release will ship the beginning of January • Is authorized to sign by an agency agreement (either oral,<br>
2007.<br>
2007.

(no handling fee) or call **1-877-CDFORMS** (1-877-233-6767) still responsible for filing, when due, a correct and complete

Form W-3 and related Forms W-2, and is subject to any *You are encouraged to file electronically even if* penalties that result from not complying with these *you are filing fewer than 250 Forms W-2. Small* requirements. Be sure that the payer's name and employer requirements. Be sure that the payer's name and employer<br>*identification number (EIN) on Forms W-2 and W-3 are the more information, visit SSA's Employer Reporting* identification number (EIN) on Forms W-2 and W-3 are the same as those used on the Form 941, Employer's QUARTERLY Federal Tax Return; Form 943, Employer's Annual Federal Tax Return for Agricultural Employees; *Tutorial."*

When to file. File Copy A of Form W-2 with the entire page before the due date of Form W-2. See Form 8508 for filing of Form W-2 with the entire page information. of Form W-3 by February 29, 2008. However, if you file electronically, the due date is March 31, 2008. You may owe a penalty for each Form W-2 that you file late. See Penalties<br>on page 8. If you terminate your business, see Terminating<br>on paper. *a business* on page 7.

extension of time to file Form W-2 with the SSA by sending SSA's MMREF-1, a publication that can be downloade<br>Eorm 8809, Application for Extension of Time To File accessing SSA's Employer Reporting Instructions and Form 8809, Application for Extension of Time To File You must request the extension before the due date of selecting "Forms and publications." You can also get Forms W-2. You will have an additional 30 days to file. See electronic specifications by calling SSA's Employer Forms W-2. You will have an additional 30 days to file. See electronic specifications by calling SSA's Employer<br>Form 8809 for details.<br>Feporting Branch at 1-800-772-6270.<br>Reporting instructions for electronic filing differ

**Where to file.** File the entire Copy A page of Form W-2 with **Furnishing Copies B, C, and 2 to employees.** Furnish the entire page of Form W-3 at the following address:

# **Data Operations Center<br>Wilkes-Barre, PA 18769-0001**

**TIP** 1150 E. Mountain Dr." to the address and change the ZIP<br>code to "18702-7997." See Pub. 15 (Circular E) for a list of wage payment, whichever is later. However, if you terminate<br>IRS-approved private delivery services.<br>You m

**CAUTION** *CAUTION Do not use the address above to file electronically.* **to employees are clear and legible and comply with the**<br> **EXECUTE:** Do not use the address above to file electronically. **to employees are clear a** *See SSA's MMREF-1, Magnetic Media Reporting and* **requirements in Pub. 1141.**

Send Copy 1 of Form W-2 to your state, city, or local tax department. For more information concerning Copy 1 department. For more information concerning Copy<br>(including how to complete boxes 15-20), contact your state,<br>city, or local tax department.<br>Attn: Extension of Time Coordinator

**Shipping and mailing.** If you file more than one type of **240 Murall Drive**<br>
employment tax form, please group Forms W-2 of the same **Kearneysville, WV 25430** employment tax form, please group Forms W-2 of the same type with a separate Form W-3 for each type, and send type with a separate Form W-3 for each type, and send<br>them in separate groups. See the specific instructions for<br>box b of Form W-3 on page 14.<br>box b of Form W-3 on page 14.<br>e Your name and address,

Prepare and file Forms W-2 either alphabetically by • Your employer identification number (EIN), employees' last names or numerically by employees' social <br>security numbers. Please do not staple or tape Form W-3 furnish "Forms W-2" to employees, security numbers. **Please do not staple or tape Form W-3** lurnish "Forms W-2" to entity to the related Forms W-2 or Forms W-2 to each other. **to the related Forms W-2 or Forms W-2 to each other.** • Reason for delay, and<br>These forms are machine read. Staple holes or tears • Your signature or that of your authorized agent. These forms are machine read. Staple holes or tears interfere with machine reading. Also, **do not fold Forms** 

**Electronic reporting.** If you are required to file 250 or more Forms W-2, you must file them electronically unless more Forms W-2, you must file them electronically unless **Taxpayer identification numbers (TINs).** Employers use the IRS granted you a waiver. You may be charged a an employer identification number (EIN) (00-0000000). penalty if you fail to file electronically when required.

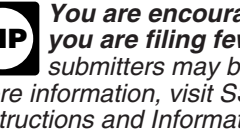

**TIP** Instructions and Information website at www.socialsecurity.<br>gov/employer and select "Business Services Online

Form 944, Employer's ANNUAL Federal Tax Return; Form You may request a waiver on Form 8508, Request<br>CT-1, Employer's Annual Railroad Retirement Tax Return; for Waiver From Filing Information Returns Electronically/<br>or Sche

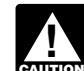

**Extension to file.** You may request an automatic **Electronic reporting specifications for Form W-2** are in the **Engineeral Conducts** Electronic reporting specifications for Form W-2 are in the SSA by sending SSA's MMREF-1 Information website at *www.socialsecurity.gov/employer* and Information Returns, to the address shown on Form 8809.

Even if you request an extension to file Form W-2,<br>
you must still furnish Form W-2 to your employees<br>
by January 31, 2008. But see Extension to furnish<br>
to furnish<br>
one individual's wage report but paper filers are limite one individual's wage report, but paper filers are limited to<br>Forms W-2 to employees *below.* four entries in box 12 on Copy A of each Form W-2.<br>**Where to file.** File the entire Copy A page of Form W-2 with **Furnishing Cop** 

Copies B, C, and 2 of Form W-2 to your employees, generally, by January 31, 2008. You will meet the "furnish" **Social Security Administration**<br> **Social Security Administration**<br> **Data Operations Center**<br> **Data Operations Center** 

If employment ends before December 31, 2007, you may furnish copies to the employee at any time after employment *If you use "Certified Mail" to file, change the ZIP*<br>
code to "18769-0002." If you use an IRS-approved<br>
private delivery service, add "ATTN: W-2 Process,<br>
private delivery service, add "ATTN: W-2 Process,<br>
within 30 days

*Do not send cash, checks, money orders, etc., with* forms or on acceptable substitute forms. See *Substitute the Forms W-2 and W-3 that you submit to the SSA. forms* on page 1. **Be sure that the Forms W-2 you provide**

Electronic Filing, for the electronic filing address.<br>Employment tax forms (for example, Form 941 or Form may request an extension of time to furnish Forms W-2 to<br>943), remittances, and Forms 1099 must be sent to the IRS.

- 
- 

- 
- 

interfere with machine reading. Also, **do not fold Forms** *Undeliverable Forms W-2***.** Keep for four years any<br>W-2 and W-3. Send the forms to the SSA in a flat mailing. <br>Flectronic reporting If you are required to file 250 o

an **employer identification number** (EIN) (00-0000000).<br>Employees use a **social security number** (SSN)

(000-00-0000). When you list a number, please separate the However, if it is not reasonable to believe at the time of nine digits properly to show the kind of number. Do not payment that the contribution will be excludable from the accept an individual taxpayer identification number (ITIN) for employee's income, employer contributions are subject to employment purposes. For more information, see section 4 income tax withholding and social security an employment purposes. For more information, see section 4 of Pub. 15 (Circular E). taxes (or railroad retirement taxes, if applicable) and must

The IRS uses SSNs to check the payments that you be reported in boxes 1, 3, and 5. report against the amounts shown on the employees' tax You must report all employer contributions to an Archer<br>
returns. The SSA uses SSNs to record employees' earnings MSA in box 12 of Form W-2 with code **R**. Employer returns. The SSA uses SSNs to record employees' earnings for future social security and Medicare benefits. **When you** contributions to an Archer MSA that are not excludable from **prepare Form W-2, be sure to show the correct SSN for** the income of the employee also must be reported in box 1. **each employee.** For information on verification of SSNs, An **employee's** contributions to an Archer MSA are see section 4 of Pub. 15 (Circular E).

**Adoption benefits.** Amounts paid or expenses incurred by<br>an employer for qualified adoption expenses under a adoption assistance program are not subject to federal<br>adoption assistance program are not subject to federal<br>in

ITS-INDS/IND97-02.pdf. Advise your employees to see the Workers, and Section 4–Religious Exemptions in<br>Instructions for Form 8839, Qualified Adoption Expenses. Pub. 15-A.<br>**Agent reporting.** Generally, an agent who has an

**Agent reporting.** Generally, an agent who has an<br>approved Form 2678, Employer Appointment of Agent,<br>should enter the agent's name as the employer in box c of<br>Form W-2, and file only one Form W-2 for each employee.<br>However However, if the agent (a) is acting as an agent for two or<br>
for another employers or is an employer and is acting as an agent<br>
for another employer and (b) pays social security wages for<br>
for another employer in excess of

Each Form W-2 should reflect the EIN of the **agent** in<br>
box b. An agent files one Form W-3 for all of the Forms W-2<br>
and enters its own information in boxes e, f, and g of Form<br>
W-3 as it appears on the agent's related emp

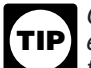

*than one employer during 2007 and had more than* "Void" form will not be processed. **Do not** write \$6,045.00 in social security and Tier I RRTA tax withheld (or more than \$3,194.40 in Tier II RRTA tax withheld), he or she

**Archer MSA.** An **employer's** contribution to an employee's with your Form 941, Form 943, or Form 944 in the return Archer MSA is not subject to federal income tax withholding, period that you find the error, and issue the employee a or social security, Medicare, or railroad retirement taxes if it<br>is reasonable to believe at the time of the payment that the security or Medicare wages or tips, also file the entire is reasonable to believe at the time of the payment that the contribution will be excludable from the employee's income. Copy A page of Form W-2c and Form W-3c with the SSA to

includible in income as wages and are subject to federal. **Special Reporting Situations for Subsetenable security and Medicare** income tax withholding and social security and Medicare in the **Special Reporting Situations for** taxes (or railroad retirement taxes, if applicable). **Form W-2 Form W-2 Form 1040**. Form 1040.

employee's name or SSN. However, see *Incorrect address*

EIN in box h of Form W-3 if the Forms W-2 relate to only<br>one employer (other than the agent); if not, leave box h<br>blank. See Rev. Proc. 70-6, 1970-1 C.B. 420, for procedures<br>to be followed in applying to be an agent.<br>to be *Generally, an agent is not responsible for refunding* **employee's** new copies (B, C, and 2), and furnish them to *excess social security or railroad retirement (RRTA)* the employee. If the "Void" Form W-2 is on a page with a *tax on employees. If an employee worked for more* correct Form W-2, send the entire page to the SSA. The *the SSA*<br>he employer during 2007 and had more than **the accommu** "Void" form will not be processed. **Do not** write

more than \$3,194.40 in Tier II HHTTA tax withheld), he or she for streating an adjustment in 2007 to correct social<br>should claim the excess on the appropriate line of security and Medicare taxes for a prior year, you must

correct the social security records and **any other items** on *Employer X also must complete Form 1099-MISC as* the original Form W-2 (or previously filed Form W-2c) that *follows:*

**Incorrect address on employee's Form W-2.** If you<br>filed a Form W-2 with the SSA showing an incorrect address<br>for the employee but all other information on Form W-2 is<br>correct, **do not file Form W-2c with the SSA merely to** 

**Deceased employee's wages.** If an employee dies during applicable) and must be reported in boxes 1, 3, and 5. the year, you must report the accrued wages, vacation pay,<br>and other compensation paid after the date of death. Follow<br>the instructions below even if you reissued the deceased<br>employee's uncashed paycheck in the name of h

**employee died**, you must withhold social security and Medicare taxes on the payment and report the payment on

(box 5) and the social security and Medicare taxes withheld 970, Tax Benefits for Education, and section 2 of Pub. 15<br>in boxes 4 and 6. Do not show the payment in box 1. The for more information. Also see Box 1–Wages, tips

not report it on Form W-2, and do not withhold social

Whether the payment is made in the year of death or<br>
after the year of death, you also must report it in box 3<br>
of Form 1099-MISC, Miscellaneous Income, for the<br>
payment to the estate or beneficiary. Use the name and<br>
taxp recipient on Form 1099-MISC. The election worker is employed in another capacity

When A died, X owed A \$2,000 in wages and \$1,000 in **Employee business expense reimbursements.**<br>A accrued vacation pay. The total of \$3,000 (less the social Reimbursements to employees for business expenses must accrued vacation pay. The total of \$3,000 (less the social security and Medicare taxes withheld) was paid to A's estate be reported as follows: on July 20, 2007. Because X made the payment during the • Generally, payments made under an **accountable plan** year of death, X must withhold social security and Medicare are excluded from the employee's gross income and are not taxes on the \$3,000 payment and must complete Form W-2 reported on Form W-2. However, if you pay a per diem or<br>mileage allowance and the amount paid exceeds the

- 
- 
- 

• **Box 1** – 10000.00 (does not include the \$3,000 accrued wages and vacation pay)

• **Box 3** – 13000.00 (includes the \$3,000 accrued wages *Code L– Substantiated employee business expense* and vacation pay) *reimbursements* on page 12.

and vacation pay) income tax withholding and social security and Medicare

• **Box 6** – 188.50 (1.45% of the amount in box 5) taxes.

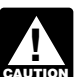

were in error.<br>**Incorrect address on employee's Form W-2** If you **CAUTON Boxes for:** Recipient's name, address, and TIN—The

However, if the address was incorrect on the Form W-2 **If Employer X made the payment after the year of** furnished to the employee, you must do one of the<br>
following:<br>
• Issue a new, corrected Form W-2 to the employee,<br>
• Issue a new, corrected Form W-2 to the employee.<br>
• However, the employer would still file Form 1099-MISC

including the new address. Indicate "REISSUED **Designated Roth contributions.** New section 402A, added STATEMENT" on the new copies. **Do not send Copy A to**<br> **the SSA.**<br>
• Issue a Form W-2c to the employee showing the correct<br>
address in box f and all other correct information. **Do not**<br>
• Mail the Form W-2 with the incorr

employee's uncashed paycheck in the name of his or her in box 12; designated Roth contributions under 403(b) salary estate or beneficiary. If you made the **payment in the same year that the** box 12. For reporting instructions, see *Code AA* and *Code*

Medicare taxes on the payment and report the payment on<br>the employee's Form W-2 only as social security and<br>Medicare wages to ensure proper social security and<br>Medicare credit is received.<br>Medicare credit is received.<br>Medi On the employee's Form W-2, show the payment as exceeds \$5,250 may be excludable from an employee's social security wages (box 3) and Medicare wages and tips wages if it qualifies as a working condition benefit. See Pub.<br>(box 5) and the social security and Medicare taxes withheld 970, Tax Benefits for Education, and sect for more information. Also see *Box 1–Wages, tips, other* in boxes 4 and 6. **Do not show the payment in box 1.** *compensation* on page 9. If you made the **payment after the year of death,** do

security and Medicare taxes.<br>Meather the neuront is mede in the very of death example in state,<br>county, and municipal elections. File Form W-2 for

**Example.** Before Employee A's death on June 15, 2007, with the same government entity, see Rev. Rul. 2000-06 on<br>A was employed by Employer X and received \$10,000 in<br>wages on which federal income tax of \$1,500 was withheld

mileage allowance and the amount paid exceeds the • **Box a** – Employee A's SSN and the same amount treated as substantiated under IRS rules, you must • **Box e** – Employee A's name report as wages on Form W-2 the amount in excess of the **Box f** – Employee A's address **report as amount treated as substantiated**. The excess amount is amount treated as substantiated. The excess amount is subject to income tax withholding and social security and Medicare taxes. Report the amount treated as substantiated (that is, the nontaxable portion) in box 12 using code L. See • **Box 2** – 1500.00 **COV** (that is, the nontaxable portion) in box 12 using code L. See

• **Box 4** – 806.00 (6.2% of the amount in box 3) • Payments made under a **nonaccountable plan** are reported as wages on Form W-2 and are subject to federal

nonaccountable plans, amounts treated as substantiated File one Form W-2 for wages subject to Medicare tax only. under a per diem or mileage allowance, the standard Be sure to check the "Medicare govt. emp." box in box b of<br>mileage rate, the per diem substantiation method, and the Form W-3. File the second Form W-2 for wages subject mileage rate, the per diem substantiation method, and the Form W-3. File the second Form W-2 for wages subject to high-low substantiation method, see Pub. 463, Travel, both social security and Medicare taxes with the "941" high-low substantiation method, see Pub. 463, Travel, both social security and Medicare taxes with the "941" box<br>Entertainment, Gift, and Car Expenses; Pub. 1542, Per checked in box b of Form W-3. The wages in box 5 on eac Diem Rates; and section 5 of Pub. 15 (Circular E). Form W-2 must be equal to or greater than the wages in

**Employee's social security and Medicare taxes paid by** box 3 on that same Form W-2.<br>**Employer**, If you paid your employee's share of social **Group-term life insurance.** If you paid for group-term life **employer.** If you paid your employee's share of social **Group-term life insurance.** If you paid for group-term life security and Medicare taxes rather than deducting them insurance over \$50,000 for an employee or a former<br>from the employee's wages, you must include these entity employee, you must report the taxable cost of excess from the employee's wages, you must include these payments as wages subject to federal income tax withholding and social security, Medicare, and federal discussion of *Employee's Portion of Taxes Paid by*<br>*Employer* in section 7 of Pub. 15-A.

employers. If you pay a household or agricultural report the uncollected social security tax with code **M**<br> **EXULION** employee's social security and Medicare taxes, you the uncollected Medicare tax with code **N** in box 12 *must include these payments in the employee's wages for* Form W-2.<br>*income withholding purposes. However, the wage increase* income withholding purposes. However, the wage increase<br>
due to the tax payments is not subject to social security,<br>
Medicare, or FUTA taxes. For information on completing<br>
Forms W-2 and W-3 in this situation, see the Inst

**Fringe benefits.** Include all taxable fringe benefits in box 1 payment that the contribution will be excludable from the of Form the proportion and other compensation and, if employee's income. However, if it is not reaso of Form W-2 as wages, tips, and other compensation and, if applicable, in boxes 3 and 5 as social security and Medicare believe at the time of payment that the contribution will be wages. Although not required, you may include the total excludable from the employee's income, emplo wages. Although not required, you may include the total value of fringe benefits in box 14 (or on a separate statement). However, if you provided your employee a and social security and Medicare taxes (or railroad vehicle and included 100% of its annual lease value in the retirement taxes, if applicable) and must be reported in<br>employee's income, you **must** separately report this value to boxes 1, 3, and 5 (and on Form 940, Employer employee's income, you **must** separately report this value to boxes 1, 3, and 5 (and on Form 940, Employ the employee in box 14 (or on a separate statement). The Federal Unemployment (FUTA) Tax Return). the employee in box 14 (or on a separate statement). The employee can then figure the value of any business use of

employee also must be reported in boxes 1, 3, and 5. *If you used the commuting rule or the vehicle*

Golden parachute payments. Include any golden<br>
applicable). Employee contributions are deductible, within<br>
parachute payments in boxes 1, 3, and 5 of Form W-2.<br>
Withhold federal income, social security, and Medicare<br>
the m

Form W-2 reflecting the employees' wages for the entire both social security and Medicare taxes. The Form W-3 in kind to an employee are not reported on Form W-2. on Form W-2. Form W-2 with code **P.**

For more information on accountable plans, **Option two** is to file two Forms W-2 and two Forms W-3. checked in box b of Form W-3. The wages in box 5 on each

coverage, determined by using the table in section 2 of Pub.<br>15-B, in boxes 1, 3, and 5 of Form W-2. Also, show the unemployment (FUTA) taxes. The amount to include as amount in box 12 with code **C.** For employees, you must wages is determined by using the formula contained in the withhold social security and Medicare taxes, but not federal<br>discussion of *Employee's Portion of Taxes Paid by* income tax. Former employees must pay the employee of social security and Medicare taxes on the taxable cost of group-term life insurance over \$50,000 on Form 1040. You<br>This does not apply to household and agricultural are not required to collect those taxes. However, you must<br>report the uncollected social security tax with code M a

contributions are subject to federal income tax withholding

employee can then figure the value of any business use of Theorem and report all employer contributions to an HSA in<br>the vehicle and report it on Form 2106, Employee Business box 12 of Form W-2 with code W. Employer contri

*cents-per-mile rule to value the personal use of the* An **employee's** contributions to an HSA (unless made vehicle vou cannot include 100% of the value of the through a cafeteria plan) are includible in income as wages **CAUTION** *vehicle, you cannot include 100% of the value of the* through a cafeteria plan) are includible in income as wages *use of the vehicle in the employee's income See Pub 15-B* and are subject to federal income ta *use of the vehicle in the employee's income. See Pub. 15-B.* and are subject to federal income tax withholding and social

**Moving expenses.** Report moving expenses as follows:<br>**Option one** (which the SSA prefers) is to file a single • Qualified moving expenses that an employer paid to a<br>Form W-2 reflecting the employees' wages for the entire year, even if only part of the year's wages were subject to moving company) and services that an employer furnished must have the "941" box checked in box b. The wages in • Qualified moving expense reimbursements paid directly to box 5 must be equal to or greater than the wages in box 3 an employee by an employer are reported only in box 12 of

are subject to federal income tax withholding and social are reporting amounts includible in income under section

**Nonqualified deferred compensation plans.** Section<br>409A, added by the American Jobs Creation Act of 2004,<br>provides that all amounts deferred under a nonqualified<br>deferred compensation (NQDC) plan for all tax years are<br>cur substantial additional tax. Section 409A, generally, is **Sick pay.** If you had employees who received sick pay in effective with respect to amounts deferred in tax years 2007 from an insurance company or other third-party payer<br>beginning after December 31, 2004, but deferrals made and the third party notified you of the amount of sick beginning after December 31, 2004, but deferrals made and the third party notified you of the amount of sick pay<br>prior to that year may be subject to section 409A under involved, you may be required to report the informati prior to that year may be subject to section 409A under

**Income included** under section 409A from a nonqualified section 6 of Pub. 15-A. deferred compensation plan will be reported in box 1, and in

required; see *Electronic reporting* on page 3. also must be included in box 12 with code **D** or **S.**

Medicare, also complete boxes 3, 4, 5, 6, and 7 of Form an employee's SIMPLE is not subject to federal income wages and withholding or social security, Medicare, or railroad W-2 to show the social security and Medicare wages and withholding or social security, Medicare, or railroad<br>the amounts withheld for social security and Medicare taxes. Fetirement taxes and is not to be shown on Form W-2. the amounts withheld for social security and Medicare taxes.

report the Tier I and Tier II taxes withheld in box 14 of Form W-2. Label them "Tier I tax" and "Tier II tax." Boxes 3, 4, 5, **Successor/predecessor employers.** If you buy or sell a 6, and 7 apply only to covered social security and Medicare business during the year, see Rev. Proc. 2004-53 for<br>employees and are not to be used to report railroad information on who must file Forms W-2 and employn employees and are not to be used to report railroad information on who must file Forms W-2 and employment<br>Information on who must file Forms and taxes. On the Form W-3 used to the ax returns. You can find Rev. Proc. 2004-5 transmit these Forms W-2, check the "CT-1" box in box b. Internal Revenue Bulletin 2004-34 at *www.irs.gov/pub/*

**Repayments.** If an employee repays you for wages *irs-irbs/irb04-34.pdf.* received in error, do not offset the repayments against **Terminating a business.** If you terminate your business, current year's wages unless the repayments are for you must provide Forms W-2 to your employees for the amounts received in error in the current year. Repayments calendar year of termination by the due date of your final made in the current year, but related to a prior year or years, Form 941. You must also file Forms W-2 with the SSA by must be repaid in gross, not net, and require special tax the last day of the month that follows the due date of your treatment by employees in some cases. You may advise the final Form 941. If filing on paper, make sure you obtain<br>Forms W-2 and W-3 preprinted with the correct year. If year and the amount (if any) related to prior years. This electronically, make sure your software has been updated information will help the employee account for such for the current tax year. repayments on his or her federal income tax return. However, if any of your employees are immediately

Medicare wages and taxes. **Do not correct "Wages" in** 1996-2 C.B. 389 for information on automatic extensions for<br>**box 1 on Form W-2c for the amount paid in error.** For furnishing Forms W-2 to employees and filing Forms W**box 1 on Form W-2c for the amount paid in error.** For information on reporting adjustments to Form 941, Form You can find Rev. Proc. 96-57 on page 14 of Internal information on reporting adjustments to Form 944, see section 13 of Pub. 15 (Circular E) or Revenue Bulletin 1996-943, or Form 944, see section 13 of Pub. 15 (Circular E) or Revenue Bull<br>section 9 of Pub. 51 (Circular A). section 9 of Pub. 51 (Circular A).

*prior year remain taxable to him or her for that year. Caused by Acquisitions, Statutory Mergers, or* **TIP TIP** *Forms 941, Form 943, or Form 944. to file an amended return (Form 1040X) to recover the income tax on these wages. Instead, the employee is repayment.* **plan for a prior year(s)** under the Uniformed Services

• Nonqualified moving expense reimbursements are **Scholarship and fellowship grants.** Give a Form W-2 to reported in boxes 1, 3, and 5 of Form W-2. These amounts each recipient of a scholarship or fellowship grant only if you security and Medicare taxes.<br> **Nongualified deferred compensation plans** Section services required as a condition for receiving the qualified

some circumstances.<br>The entime representing of the vector defensed (plue other third-party payer did not notify you in a timely manner The Act requires reporting of the **yearly deferrals** (plus<br>earnings) under a section 409A nonqualified deferred<br>compensation plan, using code Y in box 12.<br>earnings about the sick pay payments, it must prepare Forms W-2<br>ear

deferred compensation plan will be reported in box 1, and in<br>box 12 using code **Z**. This income is also subject to an<br>additional tax reported on Form 1040. For more information,<br>see section 5 of Pub. 15-A.<br>**Railroad employ Railroad employers.** Railroad employers must file Form social security, Medicare, and railroad retirement taxes. Do<br>W-2 to report their employees' wages and income tax not include an employee's contribution in box 1 but d not include an employee's contribution in box 1 but do withholding in boxes 1 and 2. Electronic reporting may be include it in boxes 3 and 5. An employee's total contribution

If an employee is covered by social security and An **employer's** matching or nonelective contribution to

On the Form W-3 used to transmit these Forms W-2, check See Notice 98-4, 1998-1 C.B. 269, for more information the "941" box in box b. on SIMPLE retirement accounts. You can find Notice 98-4 For employees covered by RRTA tax, you also must on page 25 of Internal Revenue Bulletin 1998-2 at *www.irs.*<br>Sort the Tier I and Tier II taxes withheld in box 14 of Form gov/pub/irs-irbs/irb98-02.pdf.

tax returns. You can find Rev. Proc. 2004-53 on page 320 of

Forms W-2 and W-3 preprinted with the correct year. If filing

If the repayment was for a prior year, you must file Form employed by a successor employer, see *Successor/* W-2c with the SSA to correct only social security and *predecessor employers* above. Also, see Rev. Proc. 96-57,<br>Medicare wages and taxes. **Do not correct "Wages" in** 1996-2 C.B. 389 for information on automatic extensions

*Tell your employee that the wages paid in error in a Get Schedule D (Form 941), Report of Discrepancies This is because the employee received and had use Consolidations, for information on reconciling wages of those funds during that year. The employee is not entitled and taxes reported on Forms W-2 with amounts reported on*

*entitled to a deduction (or a credit, in some cases) for the* employee returned to your employment after military service repaid wages on his or her Form 1040 for the year of and certain makeup amounts were contributed to *and certain makeup amounts were contributed to a pension* 

Employment and Reemployment Rights Act of 1994 • A TIN, (USERRA), report the prior year contributions separately in • A payee's surname, and box 12. See the *TIP* above *Code D* on page 12. You also **•** Any money amounts.<br>may report certain makeup amounts in box 14. See **12. See 12. De minimis rule for** may report certain makeup amounts in box 14. See 3. **De minimis rule for corrections.** Even though you<br>Box 14—Other on page 13. **Box 14—Other on page 13.** Cannot show reasonable cause, the penalty for failure to fil

Instead of reporting in box 12 (or box 14), **you may**<br> **choose to provide a separate statement to your**<br> **employee showing USERRA makeup contributions.** The<br>
statement must identify the type of plan, the year(s) to which<br>

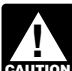

service provider does not relieve an employer of the **CAUTION** *responsibility to ensure that Forms W-2 are furnished* 

- 
- 
- electronically,<br>• Report an incorrect TIN,
- 
- 

March 30 if the due date is February 28); maximum penalty include incorrect information on the statement. \$75,000 per year (\$25,000 for small businesses, defined

after the due date but by August 1; maximum penalty per year. The penalty is not reduced for small businesses) \$150,000 per year (\$50,000 for small businesses). Statement by August 1.

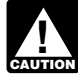

*Exceptions to the penalty.* The following are **inconsequential are those relating to:** exceptions to the failure to file correct information returns • A dollar amount, penalty:<br>
• A significant item

show was due to reasonable cause and not to willful as whether the form is an acceptable substitute for the neglect In general you must be able to show that your official IRS form. neglect. In general, you must be able to show that your<br>failure was due to an event beyond your control or due to

from processing the Form W-2, from correlating the **Civil damages for fraudulent filing of Forms W-2.** If you information required to be shown on the form with the willfully file a fraudulent Form W-2 for payments that you information shown on the payee's tax return, or from claim you made to another person, that person may be able otherwise putting the form to its intended use. **Errors and** to sue you for damages. You may have to pay \$5,000 or **omissions that are never inconsequential are those** more. **relating to:**

- 
- 

cannot show reasonable cause, the penalty for failure to file correct Forms W-2 will not apply to a certain number of

**Penalties**<br>The following penalties generally apply to the person<br>required to file Form W-2. The penalties apply to paper filers<br>as well as to electronic filers.<br>The penalties apply to paper filers<br>as well as to electronic Form W-2) or  $\frac{1}{2}$  of 1% of the total number of information *Use of a reporting agent or other third-party payroll* returns (including Form W-2) that you are required to file for

to employees and are filed correctly and on time.<br>
Failure to file correct information returns by the due<br>
and cannot show reasonable cause, you may be subject to<br>
and cannot show reasonable cause, you may be subject to<br>

• Fail to file timely,<br>• Fail to include all information required to be shown on **Intentional disregard of filing requirements.** If any<br>Form W-2. failure to file a correct Form W-2 is due to intentional • Include incorrect information on Form W-2, The interest of the filing or correct information requirements, • File on paper when you were required to file  $\frac{1}{2}$  the penalty is at least \$100 per Form W-2 with no maximum penalty.

• Heport an incorrect Tilly, or<br>
• Fail to report a TIN, or<br>
• Fail to file paper Forms W-2 that are machine readable.<br>
• Fail to file paper Forms W-2 that are machine readable.<br>
The amount of the penalty is based on when The amount of the penalty is based on when you file the may be subject to a penalty. The penalty applies if you fail to correct Form W-2. The penalty is:<br>provide the statement by January 31, if you fail to include all correct Form W-2. The penalty is:<br>● \$15 per Form W-2 if you correctly file within 30 days (by information required to be shown on the statement, or if you

later).<br>■ The penalty is \$50 per statement, no matter when the<br>■ \$30 per Form W-2 if you correctly file more than 30 days correct statement is furnished, with a maximum of \$100,000 • **\$30** per Form W-2 if you correctly file more than 30 days correct statement is furnished, with a maximum of \$100,000

• \$50 per Form W-2 if you file after August 1 or you do not<br>file required Forms W-2; maximum penalty \$250,000 per considered a failure to include correct information. An<br>year (\$100,000 for small businesses). <br>year (\$100,00 *If you do not file corrections and you do not meet any* expected to prevent or hinder the payee from timely *of the exceptions to the penalty stated below, the* receiving correct information and reporting it on his c of the exceptions to the penalty stated below, the receiving correct information and reporting it on his or her<br>penalty is \$50 per information return. its intended use. **Errors and omissions that are never**

- 
- A significant item in a payee's address, and

1. The penalty will not apply to any failure that you can • The appropriate form for the information provided, such

Failure was due to an event beyond your control or due to<br>significant mitigating factors. You must also be able to show<br>that you acted in a responsible manner and took steps to<br>avoid the failure.<br>2. An inconsequential erro

**12-point Courier font,** if possible. Because Copy A is read by machine, handwritten entries or the use of inks other than<br>black to make entries on the form hinder processing by the<br>SSA. Do not use script type, inverted font, italics, or dual<br>case alpha characters. It is important t lines that separate the boxes. Please do not erase, whiteout, **Box d—Control number.** You may use this box to ide<br>or strike over an entry. **Make all dollar entries on Copy A** individual Forms W-2. You do not have to use th or strike over an entry. Make all dollar entries on Copy A without the dollar sign and comma but with the decimal

**Send the whole Copy A page of Form W-2 with Form** etc., in the "Suff." box on Copy A **unless** the suffix appears **W-3 to the SSA even if one of the Forms W-2 on the example** on the card. However, SSA still prefers that to Form W-3. Also, if possible, please file Forms W-2 either first name initial, middle initial, and last name (and ignore alphabetically by employees' last names or numerically by the vertical line). If the name has changed, the employee employees' SSNs. This will help the SSA to locate specific must get a corrected card from any SSA office. Use the

**Calendar year basis.** The entries on Form W-2 must be **Do not show titles or academic degrees, such based on wages paid during the calendar year. Use Form <b>Connect Connect Trans** "RN," or "Esq.," at the beginning or end o based on wages paid during the calendar year. Use Form **"RN," or "Esq.," at the correct that we** ar For example if the employee **example is name.** W-2 for the correct tax year. For example, if the employee

Form W-2 to an employee. For example, you may need to country. Follow the country's practice for entering the postal report more than four coded items in box 12 or you may code. Do not abbreviate the country name.<br>want to report other compensation on a second form. If you want to report other compensation on a second form. If you<br>issue a second Form W-2, complete boxes b, c, d, e, and f<br>with the same information as on the first Form W-2. Show<br>any items that were not included on the first Fo

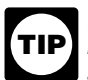

**Void.** Check this box when an error is made on Form W-2 **Include the following:**<br>and you are voiding it because you are going to complete a **1.** Total wages, bonuses (including signing bonuses), and you are voiding it because you are going to complete a. new Form W-2. **Be careful not to include any amounts** prizes, and awards paid to employees during the year. See shown on "Void" forms in the totals that you enter on **Form W-3.** See Corrections on page 4. 2. 2. Total noncash payments, including certain fringe

**Box a—Employee's social security number.** Enter the<br>number shown on the employee's social security card. If the<br>employee does not have a card, he or she should apply for<br>one by completing Form SS-5, Application for a Soc

Ask the employee to inform you of the number and name  $\qquad 7.$  Employee contributions to an Archer MSA. as they are shown on the social security card when it is 8. Employer contributions to an Archer MSA if includible received. Then correct your previous report by filing Form in the income of the employee. See *Archer MSA* on page 4. W-2c showing the employee's SSN. If the employee needs 9. Employer contributions for **qualified long-term care** to change his or her name from that shown on the card, the **services** to the extent that such coverage is prov to change his or her name from that shown on the card, the employee should call the SSA at 1-800-772-1213. through a flexible spending or similar arrangement.

**Box b—Employer identification number (EIN).** Show the **Specific Instructions for Form W-2** employer identification number (EIN) assigned to you by the **Specific Instructions for Form W-2** employer identification number (EIN) assigned to you by the **How to complete Form W-2.** Form W-2 is a six-part form.<br> **Please ensure that all copies are legible.** Send Copy A to<br>
the SSA; Copy 1 to your state, city, or local tax department;<br>
and Copies B, C, and 2 to your employee. **Type the entries on Form W-2 using black ink in Example SS-4, Application for Employer Identification Number. Also**<br>**point Courier font,** if possible, Because Copy A is read see Agent reporting on page 4.

without the dollar sign and comma but with the decimal<br>point (00000.00). Show the cents portion of the money<br>amounts. If a box does not apply, leave it blank.<br>Send the whole Copy A page of Form W-2 with Form<br>etc., in the " **W-3 to the SSA even if one of the Forms W-2 on the** on the card. However, SSA still prefers that you do not enter **page is blank or void.** Do not staple Forms W-2 together or the suffix on Copy A. If the name does not fit the suffix on Copy A. If the name does not fit, you may show hame on the original card until you see the corrected one.<br>Do not show titles or academic degrees, such as "Dr.,"

worked from December 21, 2007, through January 3, 2008,<br>and the wages for that period were paid on January 5, 2008,<br>include in the address the number, street, apartment or<br>include those wages on the 2008 Form W-2.<br>**Multipl** information in the following order: city, province or state, and

**Do not** report the same federal tax data to the SSA on **Box 1—Wages, tips, other compensation.** Show the more than one Copy A. total taxable wages, tips, and other compensation, (before any payroll deductions), that you paid to your employee For each Form W-2 showing an amount in box 3 or during the year. However, do not include elective deferrals box 7, make certain that box 5 equals or exceeds the (such as employee contributions to a section 401(k) or 403(b

- 
- 

12. The amount includible as wages because you paid deferrals for purposes of section 457(b) plans. your employee's share of social security and Medicare taxes. See *Employee's social security and Medicare taxes* **Also include in box 3:** *paid by employer* on page 6. If you also paid your • Signing bonuses an employer pays for signing or ratifying<br>
employees income tax withholding, treat the grossed-up an employment contract. See Rev. Rul. 2004-109. You ca employees income tax withholding, treat the grossed-up amount of that withholding as supplemental wages and find Rev. Rul. 2004-109 on page 958 of Internal Revenue report those wages in boxes 1, 3, 5, and 7. No exceptions to Bulletin 2004-50 at *www.irs.gov/pub/irs-irbs/irb04-50.pdf.*

agreement. See *Designated Roth contributions* on page 5. more shareholder-employees paid by an S corporation, but

14. **Distributions** to an employee or former employee only if not excludable under section 3121(a)(2)(B). from a nonqualified deferred compensation plan (including a • Employee and nonexcludable employer contributions to rabbi trust) or a **nongovernmental** section 457(b) plan. an MSA or HSA. However, do not include employee

because the amounts are no longer subject to a substantial plan. See *Archer MSA* on page 4 and *Health Savings* risk of forfeiture. *Account (HSA)* on page 6.

social security and Medicare taxes but not subject to federal income tax withholding must be shown in box 1 as other • Adoption benefits. See *Adoption benefits* on page 4.<br> **• Adoption benefits on page 13.**<br> **• Box 4—Social security tax withheld** Show the total

and fellowship grants (see page 7). Other compensation social security tax (boxes 3 and 7) except that there is no<br>includes taxable amounts that you paid to your employee wage base limit for Medicare tax. Enter the total M includes taxable amounts that you paid to your employee from which federal income tax was not withheld. You may wages and tips in box 5. Be sure to enter tips that the<br>show other compensation on a separate Form W-2. See employee reported even if you did not have enough show other compensation on a separate Form W-2. See

**Box 2—Federal income tax withheld.** Show the total report in this box. If you paid your employee's share of federal income tax withheld from the employee's wages for taxes, see *Employee's social security and Medicare taxes* the year (do not reduce the wages by any advance EIC *paid by employer* on page 6.

payments made to the employee). Include the 20% excise<br>tax withheld on excess parachute payments. See *Golden*<br>parachute payments on page 6.<br>**Example of how to report social security and**<br>**Example of how to report social s** taxes rather than deducting them from wages, see **Box 6—Medicare tax withheld.** Enter the total employee *Employee's social security and Medicare taxes paid by* Medicare tax (not your share) withheld. Include only tax *employer* on page 6. The **total** of boxes 3 and 7 cannot withheld for 2007 wages and tips. Do not reduce this exceed \$97,500 (2007 maximum social security wage amount by any advance EIC payments made to the<br>base). Include in box 5 any amounts reported in box 3. The mployee. If you paid your employee's share of the taxes, base). Include in box 5 any amounts reported in box 3.

retirement plans described in box 12 (codes **D, E, F, G, Box 7—Social security tips.** Show the tips that the and **S**) even though the deferrals are not includible in box 1. employee reported to you even if you did not have enough Also report in box 3 designated Roth contributions made employee funds to collect the social security tax for the tips. under a section 401(k) plan or under a section 403(b) salary **The total of boxes 3 and 7 should not be more than** reduction agreement described in box 12 (codes **AA \$97,500** (the maximum social security wage base for 2007). and **BB**). **Report all tips in box 1 along with wages and other** and **BB**).

10. Taxable cost of group-term life insurance in excess of Amounts deferred (plus earnings) under a **nonqualified** \$50,000. See *Group-term life insurance* on page 6. **or section 457(b) plan** must be included in boxes 3 and/or 11. Unless excludable under *Educational assistance* 5 as social security and/or Medicare wages as of the later of *programs* (see page 5), payments for non-job-related when the services giving rise to the deferral are performed education expenses or for payments under a or when there is no substantial forfeiture risk of the rights to nonaccountable plan. See Pub. 970. the deferred amount. Include elective and nonelective

this treatment apply to household or agricultural wages.<br>13. Designated Roth contributions made under a section included in box 1. See *Group-term life insurance* on page included in box 1. See *Group-term life insurance* on page 6. 401(k) plan or under a section 403(b) salary reduction • Cost of accident and health insurance premiums for 2% or

15. Amounts includible in income under section 457(f) contributions to an HSA that were made through a cafeteria

16. Payments to statutory employees who are subject to  $\bullet$  Employee contributions to a SIMPLE retirement account.<br>
See SIMPLE retirement and Medicare taxes but not subject to federal See SIMPLE retirement account on page

compensation. See *Statutory employee* on page 13.<br>
17. Cost of current insurance protection under a<br> **Exaction** and the employee social security tax withheld. Show the total<br> **Exaction Security the exact of the employee** 

See *Nonqualified deferred compensation plans* on page 7. **Box 5—Medicare wages and tips.** The wages and tips 21. All other compensation, including certain scholarship subject to Medicare tax are the same as those subject to<br>nd fellowship grants (see page 7). Other compensation social security tax (boxes 3 and 7) except that there *Multiple forms* on page 9. See *Box 3—Social security wages* above for payments to multiple *forms* on page 9. See *Box 3—Social security wages* above for payments to

see *Employee's social security and Medicare taxes paid by* Report in box 3 elective deferrals to certain **qualified** *employer* on page 6. cash or deferred compensation arrangements and to

**Box 8—Allocated tips.** If you are a food or beverage *emple* establishment, show the tips allocated to the employee. See *year.* the Instructions for Form 8027, Employer's Annual Unlike qualified plans, nonqualified deferred Information Return of Tip Income and Allocated Tips. **Do** compensation plans do not meet the qualification

**Box 9—Advance EIC payment.** Show the total paid to the Nonqualified plans include those arrangements traditional<br>employee as advance earned income credit (FIC) wiewed as deferring the receipt of current compensation.

dependent care benefits under a dependent care assistance<br>program (section 129) paid or incurred by you for your<br>employee. Include the fair market value (FMV) of plans to beneficiaries of deceased employees on Form employer-provided or employer-sponsored day-care facilities and amounts paid or incurred for dependent care<br>assistance in a section 125 (cafeteria) plan. Report all<br>amounts paid or incurred (regardless of any employee<br>forfeitures). including those in excess of the \$5.000 forfeitures), including those in excess of the \$5,000<br>exclusion. This may include (a) the FMV of benefits provided<br>**TIP** accumulated sick pay or vacation pay, in box 11. For exclusion. This may include (a) the FMV of benefits provided **and TIP** accumulated sick pay or vacation pay, in box in kind by the employer. (b) an amount paid directly to a in kind by the employer, (b) an amount paid directly to a *more information* day-care facility by the employer or reimbursed to the *payments, see Pub. 957.* day-care facility by the employer or reimbursed to the employee to subsidize the benefit, or (c) benefits from the<br>pre-tax contributions made by the employee under a section<br>125 dependent care flexible spending account. Include any<br>125 dependent care flexible spending account

**TIP** assistance may continue to rely on Notice 89-111, by<br>reporting in Box 10 of Form W-2 the salary reduction<br>amount elected by the employee for the year for dependent<br>care assistance (plus any employer matching contributions<br>

the SSA to determine if any part of the amount reported in *four items in box 12. If more than four items need*<br>box 1 or boxes 3 and/or 5 was earned in a prior year. The *four items in box 12, use a separate Form W-2* box 1 or boxes 3 and/or 5 was earned in a prior year. The *to be reported in box 12, use a separate Form W-2* SSA uses this information to verify that they have properly *to report the additional items (but enter no more than four* applied the social security earnings test and paid the correct amount of benefits. *Form W-2 (Copies B, C, etc.), you may enter more than*

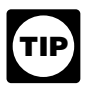

Four items in box 12 when using an approved substitute<br>TIP made by the American Jobs Creation Act of 2004.<br>Use the IRS code designated below for the item that<br>Use the IRS code designated below for the item that

plan or a **nongovernmental** section 457(b) plan. Also report these distributions in box 1. **Make only one entry in this** letter. Leave at least one space blank after the code, and **box.** Distributions from governmental section 457(b) plans enter the dollar amount on the same line. Use decimal must be reported on Form 1099-R, Distributions From points but not dollar signs or commas. For example, if you Pensions, Annuities, Retirement or Profit-Sharing Plans, are reporting \$5,300.00 in elective deferrals under a section<br>IRAs, Insurance Contracts, etc., not in box 1 of Form W-2. 401(k) plan, the entry would be **D 5300.00**

If you did not make distributions this year, show<br>deferrals (plus earnings) under a nonqualified or any<br>section 457(b) plan that became taxable for social<br>security and Medicare taxes during the year (but were<br>security and security and Medicare taxes during the year (but were **for prior year services)** because the deferred amounts page 16. See also the detailed instructions below for each were no longer subject to a substantial risk of forfeiture. Also code.

If you made distributions and are also reporting any this amount in box 4. *Code B—Uncollected Medicare tax on tips.* Show the *deferrals in box(es) 3 and/or 5, do not complete box*<br> **2006 B—Uncollected Medicare tax on tips.** Show that employee Medicare tax or RRTA Medicare tax on tips that *Wage Payments to the Social Security Administration, and* you could not collect because the employee did not have *Payments, for instructions on reporting these and other* amount in box 6.

## compensation. Include any tips reported in box 7 in box 5 *kinds of compensation earned in prior years. However, do* also. *not file Form SSA-131 if this situation applies but the*

requirements for tax-favored status for this purpose.<br>Nonqualified plans include those arrangements traditionally employee as advance earned income credit (EIC)<br>payments.<br>**Box 10—Dependent care benefits.** Show the total<br>dependent care benefits under a dependent care assistance<br>dependent care benefits under a dependent care assistance

plans to beneficiaries of deceased employees on Form 1099-R, not on Form W-2.

**TIP**

125 dependent care flexible spending account. Include any they should be entered in boxes 12a-12d on Form W-2. For<br>amounts over \$5,000 in boxes 1, 3, and 5. For more<br>information, see Pub. 15-B.<br>An employer that emped its c An employer that amends its cafeteria plan to<br>
provide a grace period for dependent care<br>
assistance may continue to rely on Notice 89-111, by<br>
assistance may continue to rely on Notice 89-111, by<br>
all plane later due boy

Box 11—Nonqualified plans. The purpose of box 11 is for *On Copy A (Form W-2), do not enter more than* **TIP** four items in box 12. If more than four items need

**you are entering, followed by the dollar amount for that** Show **distributions** to an employee from a nonqualified **item.** Even if only one item is entered, you must use the IRS IRAs, Insurance Contracts, etc., not in box 1 of Form W-2. 401(k) plan, the entry would be **D 5300.00** (not A 5300.00

report these amounts in boxes 3 (up to the social security<br>wage base) and 5. **Do not report in box 11 deferrals that**<br>are included in boxes 3 and/or 5 and that are for current<br>year services (such as those that have no risk

*deferrals in box(es) 3 and/or 5, do not complete box Code B—Uncollected Medicare tax on tips.* Show the *Form Special Arom Special Wager and Sport it. Do not include this* 

insurance coverage over \$50,000 provided to your must separately report the actual amounts of \$16,000 and<br>employee (including a former employee). See *Group-term* \$1,000 in box 12. The excess is not reported in box 1. The *life insurance* on page 6. Also include this amount in boxes 1, 3 (up to the social security wage base), and 5.

**Codes D through H, S, Y, AA, and BB.** Use these on Form 1099-R. amounts for other types of plans. See below for an example of reporting elective deferrals under a section 401(k) plan. profit-sharing employer contribution are not required to be

The amount reported as elective deferrals and **the reported on Form W-2, but may be reported in box 14.**<br>Signated Roth contributions is only the part of the **the the contribution of the contribution** is only the part of designated Roth contributions is only the part of the employee's salary (or other compensation) that he or she<br>did not receive because of the deferrals or designated Roth<br>contributions. Only elective deferrals and designated Roth<br>contributions should be reported in box 12 for plans; except, when using code **G** for section 457(b) plans,<br>include both elective and nonelective deferrals. **Code G—Elective deferrals and employer**<br>For employees who were 50 years of age or elder at any **contributions (** 

For employees who were 50 years of age or older at any<br>time during the year and made elective deferral and/or<br>designated Roth "catch-up" contributions, report the elective<br>deferred compensation plan. Do not report either the designated Roth contributions and designated Roth *Code H—Elective deferrals under section* "catch-up" contributions as a **single sum** in box 12 using the appropriate code.

**TIP** Uniformed Services Employment and Reemployment Fights<br>
Contributed to the sick pay plan. Do not include nontaxable<br>
Act of 1994 (USERRA) for a prior year contributions or paper is a prior year contributed on separately. B

- 
- 

**Example of reporting elective deferrals and** amount of uncollected social security or RRTA tax on the **designated Roth contributions under a section 401(k)** coverage in box 12. Also see *Group-term life insurance* or **plan.** For 2007, Employee A (age 45) elected to defer<br>
\$16,000 under a section 401(k) plan, made a designated<br>
Roth contribution of \$1,000 to the plan, and made a<br>
voluntary (non-Roth) after-tax contribution of \$600. In<br>

The total elective deferral of \$16,000 is reported in box uncollected Medicare tax or RRTA Medicare tax on the<br>12 with code D (D16000.00) and the designated Roth coverage in box 12. Also see *Group-term life insurance* contribution is reported in box 12 with code **AA** (AA page 6.

*Code C—Taxable cost of group-term life insurance* 1000.00). Even though the 2007 limit for elective deferrals **over \$50,000.** Show the taxable cost of group-term life and designated Roth contributions is \$15,500, the employer insurance coverage over \$50,000 provided to your must separately report the actual amounts of \$16,000 and \$1,000 in box 12. The excess is not reported in box 1. The return of excess salary deferrals and excess designated Roth contributions, including earnings on both, is reported

codes to show elective deferrals and designated Roth The \$600 voluntary after-tax contribution may be reported<br>
contributions made to the plans listed. Do not report in box 14 (this is optional) but not in box 12. The \$2,0 in box 14 (this is optional) but not in box 12. The \$2,000 nonelective contribution and the \$3,000 nonelective

include this amount in box 1 as wages. The employee will deduct the amount on his or her Form 1040.

If any elective deferrals, salary reduction amounts, or<br>nonelective contributions under a section 457(b) plan was paid by a third-party and was **not** includible in income<br>during the year are makeup amounts under the same s

• Employer matching contributions. *Code M—Uncollected social security or RRTA tax on* Code D—Elective deferrals under section 401(k) cash<br>or deferred arrangement (plan). Also show deferrals<br>under a SIMPLE retirement account that is part of a section<br>401(k) arrangement.<br>401(k) arrangement.<br>401(k) arrangement *designated Roth contributions under a section 401(k)* coverage in box 12. Also see *Group-term life insurance* on

12 with code **D** (D16000.00) and the designated Roth coverage in box 12. Also see *Group-term life insurance* on

*reimbursements paid directly to employee.* Show the • *Statutory employee.* Check this box for statutory total moving expense reimbursements that you paid directly employees whose earnings are subject to social security to your employee for qualified (deductible) moving and Medicare taxes but not subject to federal income tax expenses. See *Moving expenses* on page 6.

**Code Q—Nontaxable combat pay.** If you are a military<br>
employees. There are workers who are independent<br>
employer, report any nontaxable combat pay in box 12.<br> **Code R—Employer contributions to an Archer MSA.**<br>
Show any em

**Code S—Employee salary reduction contributions** agent or is paid on commission. under a section 408(p) SIMPLE. Show deferrals under a <sup>2</sup>. A full-time life insurance sales agent whose principal<br>section 408(p) salary reduction SIMPLE retirement account. business activity is selling life insurance or an section 408(p) salary reduction SIMPLE retirement account.<br>However, if the SIMPLE is part of a section 401(k) arrangement, use code **D.** If you are reporting prior year 3. An individual who works at home on materials or contributions under USERRA, see the *TIP* above *Code D* qoods that you supply and that must be returned to you

**Code T—Adoption benefits.** Show the total that you<br>paid or reimbursed for qualified adoption expenses<br>furnished to your employee under an adoption assistance<br>program. Also include adoption benefits paid or reimbursed<br>from plan. Report all amounts including those in excess of the salesperson's principal business activity.<br>
\$11,390 exclusion. For more information, see *Adoption*<br>
For details on statutory employees and common-law<br>
employees, s

benefits on page 4.<br>
Code V—Income from the exercise of nonstatutory<br>
stock option(s). Show the spread (that is, the fair market<br>
value of stock over the exercise price of option(s) and that is the fair market<br>
value of st

For more information about the taxability of employee stock  $408(p)$ .<br>options, see Pub. 15-B. 6. A trust described in section 501(c)(18).

**Savings Account (HSA).** Show any employer contributions employees or by an agency (including amounts the employee elected to contribute using the analogically contained (including amounts the employee elected to contribut (including amounts the employee elected to contribute using than a section 457(b) plan).<br>a section 125 (cafeteria) plan) to a Health Savings Account Generally, an employee is an **active participant** if a section 125 (cafeteria) plan) to a Health Savings Account

compensation plan that was included in box 1. This income *gov/pub/irs-irbs/irb98-38.pdf.* is also subject to an additional tax reported on the employee's Form 1040. See *Nonqualified deferred Do not check this box for contributions made to a compensation plans* on page 7. **TIP** *nonqualified or section 457(b) plan.*

*Code AA—Designated Roth contributions under a section 401(k) plan.* Use this code to report designated • *Third-party sick pay.* Check this box **only** if you are a this code to report elective deferrals under code **D**. See employee or are an employer reporting sick pay payments<br>Designated Roth contributions on page 5. The state of the made by a third party. See Sick Pay Reporting in

**Code BB—Designated Roth contributions under a**<br>**section 403(b) plan.** Use this code to report designated *Designated Roth contributions* on page 5. use this box for any other information that you want to give

**Code P—Excludable moving expense Box 13—Checkboxes.** Check all boxes that apply. withholding. Do not check this box for common-law

contracts, or both, primarily for one life insurance company.

contributions under USERRA, see the *TIP* above *Code D* goods that you supply and that must be returned to you or to a person you name if you also furnish specifications for the work to be done.

**Code W—Employer contributions to a Health** 7. A plan for federal, state, or local government<br>**rings Account (HSA)**, Show any employer contributions employees or by an agency or instrumentality thereof (other

(HSA). See *Health Savings Account (HSA)* on page 6. covered by (a) a defined benefit plan for any tax year that he Code Y—Deferrals under a section 409A nonqualified<br>
deferred compensation plan. Include current year<br>
deferred compensation plan. Include current year<br>
deferrals under a section 409A nonqualified deferred<br>
deferrals under *Code Z—Income under section 409A on a* 1998-2 C.B. 365, section 219(g)(5), and Pub. 590, Individual *Retirement Arrangements (IRAs). You can find Notice 98-49* income under section 409A on a nonqualified deferred on page 5 of Internal Revenue Bulletin 1998-38 at *www.irs.* 

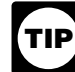

Roth contributions under a section 401(k) plan. Do not use third-party sick pay payer filing a Form W-2 for an insured's *Designate by a third party. See Sick Pay Reporting in section 6* of Pub. 15-A.

**Box 14-Other.** The lease value of a vehicle provided to Roth contributions under a section 403(b) plan. Do not use your employee and reported in box 1 must be reported here this code to report elective deferrals under code **E**. See or on a separate statement to your employee. You may also include state disability insurance taxes withheld, union dues, sick pay") applies. uniform payments, health insurance premiums deducted,<br>
nontaxable income, educational assistance payments, or a<br>
member of the clergy's parsonage allowance and utilities. In<br>
a sending Forms W.2 for employees covered under

**information.** Use these boxes to report state and local such as the "941" box if you are a third-party sick pay payer<br>income tax information. Enter the two-letter abbreviation for (or are reporting sick pay payments made the name of the state. The employer's state ID numbers are filing Forms W-2 with the "Third-party sick pay" checkbox in the name of the state. The employer's state ID numbers are<br>assigned by the individual states. The state and local box 13 checked. **File a single Form W-3 for the regular**<br>information boxes can be used to report wages and t information boxes can be used to report wages and taxes locality's information separated by the broken line. If you **completed** individual Forms W-2 that you are transmitting need to report information for more than two states or with this Form W-3. Do not count "Void" Forms W-2. Iocalities, prepare a second Form W-2. See *Multiple forms* Roy d—**Establishment number**. You may use this

**How to complete Form W-3.** The instructions under *How* **Box e—Employer identification number (EIN).** If you *to complete Form W-2* on page 9 generally apply to Form **Box e—Employer identification number (EIN)**. If you

**TIP** on Form W-3. If there are differences, you may be contacted by the IRS and SSA. You should retain a reconciliation for **If** you did not receive a form with a preprinted EIN, enter *future reference. See* Reconciling Forms W-2, W-3, 941, the nine-digit EIN assigned to you by the IRS. The number<br>943, 944, CT-1, and Schedule H (Form 1040) *on page 15.* should be the same as shown on your Form 941, Form 943, 944, CT-1, and Schedule H (Form 1040) *on page 15.* Should be the same as shown on your Form 941, Form 94<br>Form Control number, This is an optional box that you. Form 944, Form CT-1, or Schedule H (Form 1040) and in

"Third-party sick pay." **If you have more than one type of** enter "Applied For" in box e, not your social security num<br>**Form W-2, send each type** (except "Third-party sick pay") (SSN), and see *Box b—Employer identificatio* **Form W-2, send each type** (except "Third-party sick pay") (SSN), and see *B* is not been as a senarate Form W-3. (The "Third-party sick pay") (EIN) on page 9. with a separate Form W-3. (The "Third-party sick pay" indicator box does not designate a separate kind of payer.) **Box f—Employer's name.** If you are not using a

QUARTERLY Federal Tax Return, and no other category your Form 941, Form 943, Form 944, or Form CT-1. Mak<br>(except "Third-party sick pay") applies. A church or church any necessary corrections on your preprinted Form W-3. (except "Third-party sick pay") applies. A church or church<br>organization should check this box even if it is not required

*Military.* Check this box if you are a **military employer** necessary corrections on your preprinted Form W-3.<br>Sending Forms W-2 for members of the uniformed services. **Box h—Other EIN used this vear.** If you have use

*943.* Check this box if you are an **agricultural employer** EIN (including a prior owner's EIN) on Form 941, Form 943, for agricultural employees. For nonagricultural employees,<br>send their Forms W-2 with a separate Form W-3, checking box h. See Agent reporting on page 4. send their Forms W-2 with a separate Form W-3, checking

ANNUAL Federal Tax Return (or Forma 944(SP), its SSA if any questions arise during processing.

to your employee. **Please label each item.** Examples Spanish version), and no other category (except "Third-party

**Boxes 15 through 20—State and local income tax** *Third-party sick pay.* **Check this box and another box information. Use these boxes to report state and local such as the "941" box if you are a third-party sick pay payer** 

for two states and two localities. Keep each state's and **Box c—Total number of Forms W-2.** Show the number of locality's information separated by the broken line. If you

Fraction of page 9. Contact your state or locality for specific<br>on page 9. Contact your state or locality for specific<br>reporting information.<br>file a separate Form W-3, with Forms W-2, for each<br>file a separate Form W-3, wit establishment even if they all have the same EIN; or you **Specific Instructions for Form W-3** may use a single Form W-3 for all Forms W-2 of the same **Specific** 

*to complete Form W-2* on page 9 generally apply to Form received a preprinted Form W-3 from the IRS with Pub. 393,<br>W-3. Darkly type all entries, if possible. The Sorm Rederal Employment Tax Forms, or Pub. 2184, Form W-3 Federal Employment Tax Forms, or Pub. 2184, Form W-3<br>Package (Including Alternative Ways To Get Employment Amounts reported on related employment tax forms<br>
(for example, Form W-2, Form 941, Form 943, or<br>
Form 944) should agree with the amounts reported<br>
Tax Forms and Instructions), verify that your employer<br>
Tax Forms and Inst

**Box a—Control number.** This is an optional box that you may use for numbering the whole transmittal.<br> **Box b—Kind of Payer.** Check the box that applies to you.<br> **Box b—Kind of Payer.** Check the box that applies to you.<br>

Check only one box unless the second checked box is<br>"Third-party sick pay" **If you have more than one type** of enter "Applied For" in box e, not your social security number

**941.** Check this box if you file Form 941, Employer's preprinted Form W-3, enter the same name as shown on preprinted Form W-3, enter the same name as shown on and no other category with the your Form 941, Form 943, Form

organization should check this box even if it is not required **Box g—Employer's address and ZIP code.** If you are not to file Form 941 or Form 944.

Box h-Other EIN used this year. If you have used an Form 944, or Form CT-1 submitted for 2007 that is different for Agricultural Employees, and you are sending Forms W-2 from the EIN reported on Form W-3 in box e, enter the other

the appropriate box.<br>**Contact person, telephone number, fax number, and**<br>**g44.** Check this box if you file Form 944, Employer's email address. Please enter this information for use by **email address.** Please enter this information for use by the

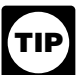

**that you are sending with this Form W-3.** 

through 10 on the Forms W-2.<br> **Box 11—Nongulified plans.** Enter the total reported in<br> **Box 11—Nongulified plans.** Enter the total reported in<br>  $\frac{1}{2}$  box 11 on Forms W-2.<br> **Box 12—Deferred compensation.** Enter one tot

employees. Although this tax is included in the box 2 total, it<br> **Box 15—State/Employer's state ID number.** Enter the<br> **Example of the state of the state of the state of the state of the state being<br>
we letter abbreviation** 

Forms W-2 included with this Form W-3. If the Forms W-2 social security lips (boxes 3, 5, and 7). Form W-3 should show amounts from more than one state or locality, report include Form 941 or Form 943/Form 944/Schedule H (

## **Reconciling Forms W-2, W-3, 941, 943, 944,** 3. Social security and Medicare taxes (boxes 4 and 6).

Reconcile the amounts shown in boxes 2, 3, 5, 7, and 9<br>from **all** 2007 Forms W-3 with their respective amounts from<br>the 2007 **yearly** totals from the quarterly Forms 941, or<br>annual Form 943, Form 944, Form CT-1 (box 2 only Schedule H (Form 1040). When there are discrepancies between amounts reported on Forms W-2 and W-3 filed with Amounts reported on Forms W-2, W-3, and 941/943/944/ the SSA and on Form 941, Form 943, Form 944, Form CT-1/Schedule H (Form 1040) may not match for valid<br>CT-1, or Schedule H (Form 1040) filed with the IRS, we reasons. If they do not match, you should determine th CT-1, or Schedule H (Form 1040) filed with the IRS, we reasons. If they do not match, you should determine that the must contact you to resolve the discrepancies. To help reasons are valid. Keep your reconciliation in case **reduce discrepancies on Forms W-2: are inquiries from the IRS or the SSA.**

*The amounts to enter in boxes 1 through 19,* • Report bonuses as wages **and** as social security and *described below, are totals from only the Forms W-2* Medicare wages on Forms W-2 and Form 941/943/944/

**Boxes 1 through 10.** Enter the totals reported in boxes 1 • Report both social security and Medicare wages and through 10 on the Forms W-2.

them as one sum in the appropriate box on Form W-3.<br> **Please verify that the amount reported in each box is an**<br> **accurate total of the Forms W-2.**<br> **accurate total of the Forms W-2.**<br> **accurate total of the Forms W-2.**<br>

**CT-1, and Schedule H (Form 1040)** The amounts shown on the four quarterly Forms 941 (or<br>Reservals the amounts shown in boyes 2, 2, 5, 7, and 0. The annual Form 943/Form 944/Schedule H (Form 1040)),

reasons are valid. Keep your reconciliation in case there

## **Form W-2 Reference Guide for Box 12 Codes** (See the box 12 instructions.)

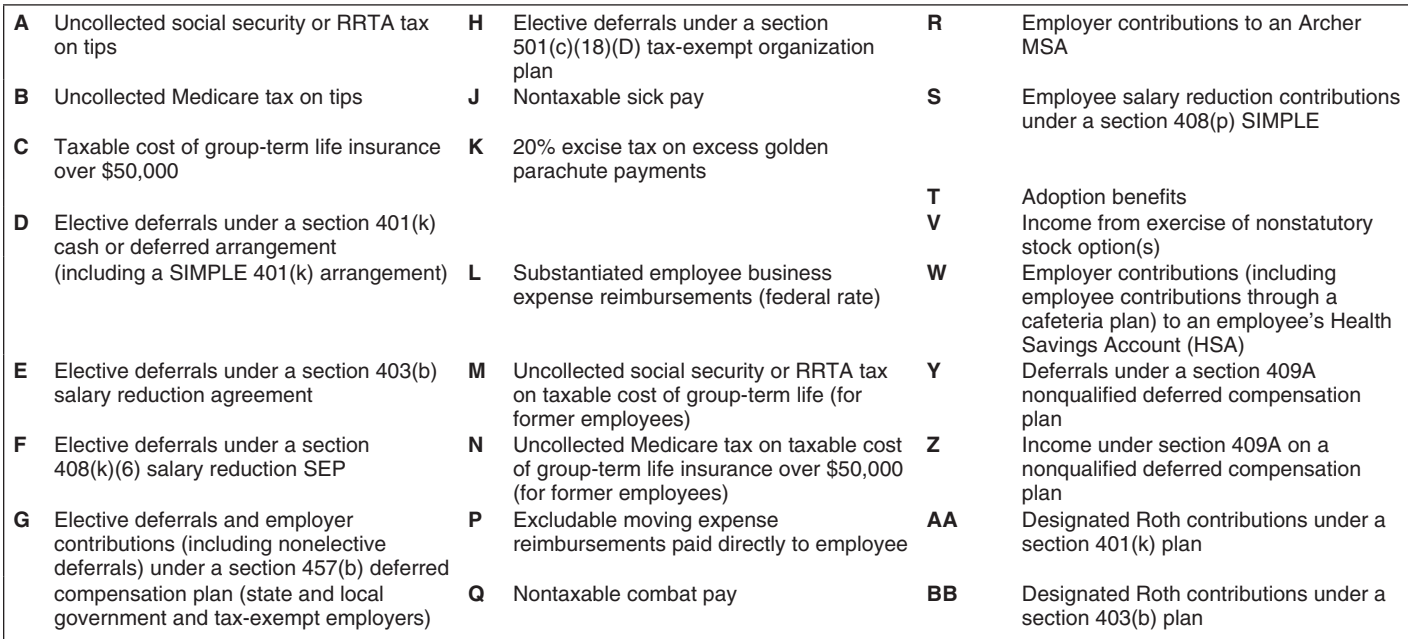

## **Index**

-

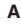

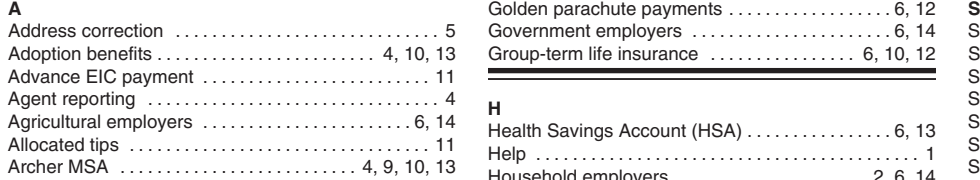

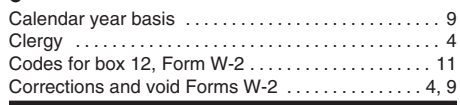

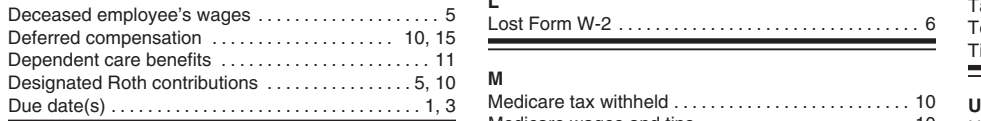

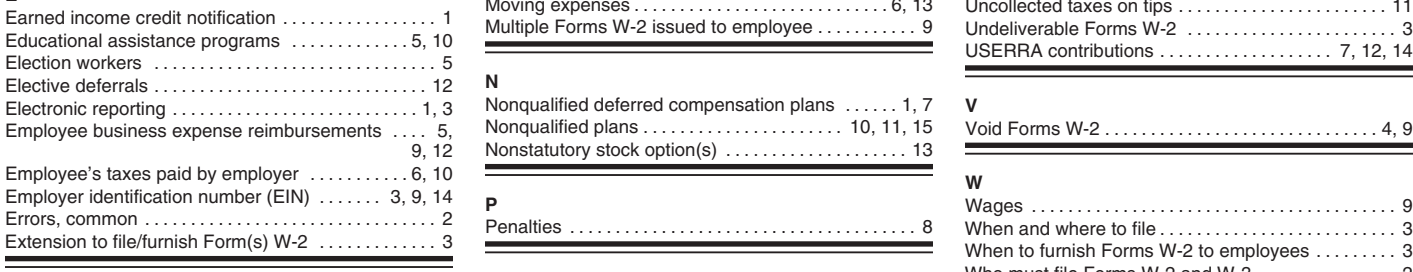

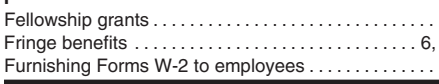

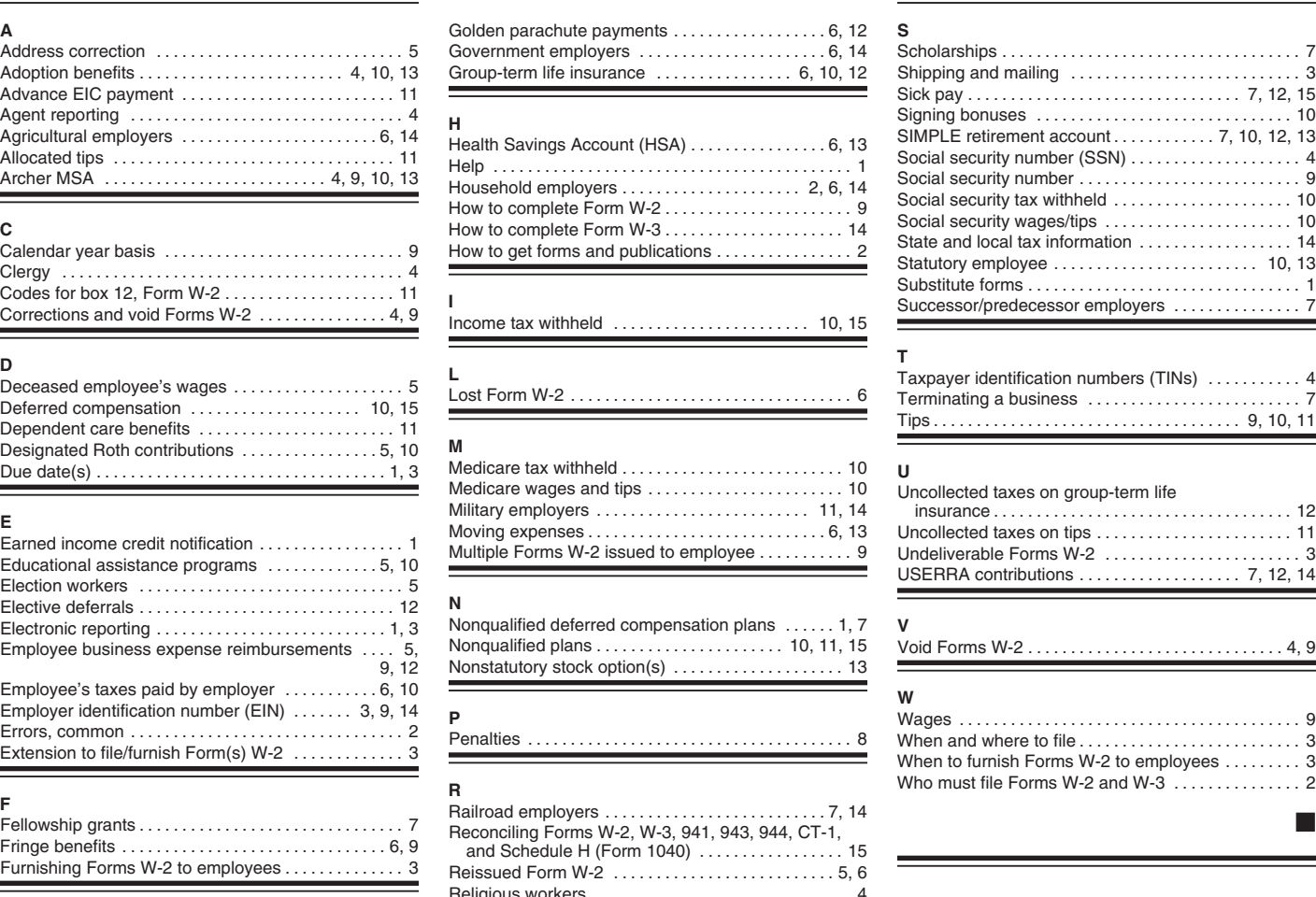

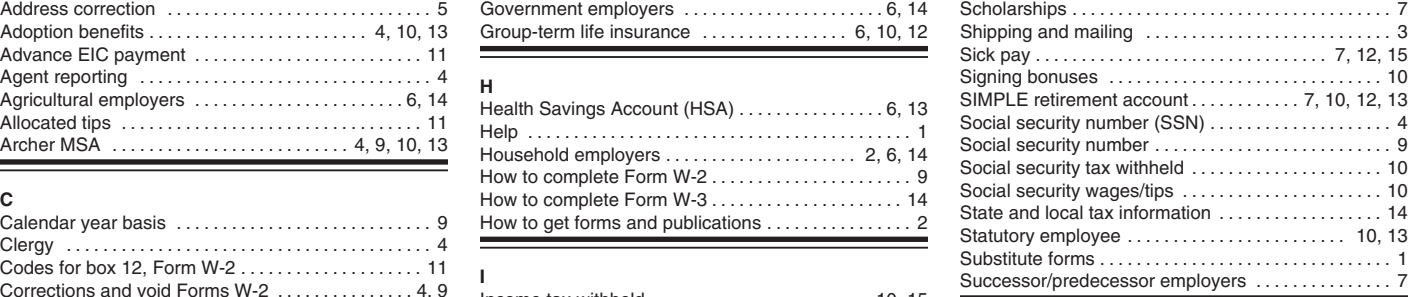

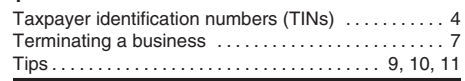

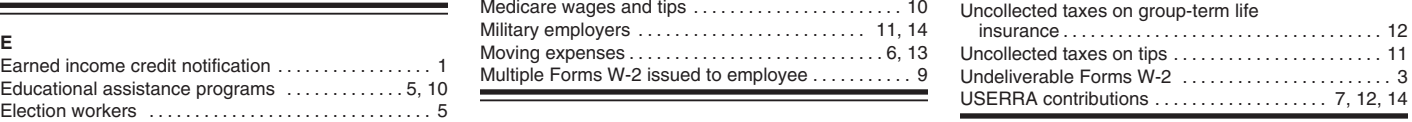

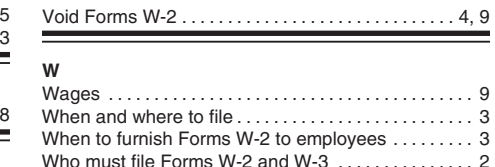

Getting forms, publications, and help ................ 2

Religious workers .............................. 4